#### **last time**

makefiles — target: prereqs(newline)(tab)commands targets — files to generate/update prereqs — other files to use to do that

"phony" rules: targets that aren't file e.g. "make clean" to remove generated

```
avoiding redundancy
    macros: CC=foo ... $(CC)suffix and pattern rules
```
#### **anonymous feedback**

"I've noticed some students have had their hands raised but they are not seen. Typically toward the top part of the room and the sides."

"Please try to write more clearly, it can become difficult to read the handwriting. Thank you!"

"The C review was very helpful. I was wondering if you could go over memory allocation next class as well. I was also wondering when/ how you should allocate memory"

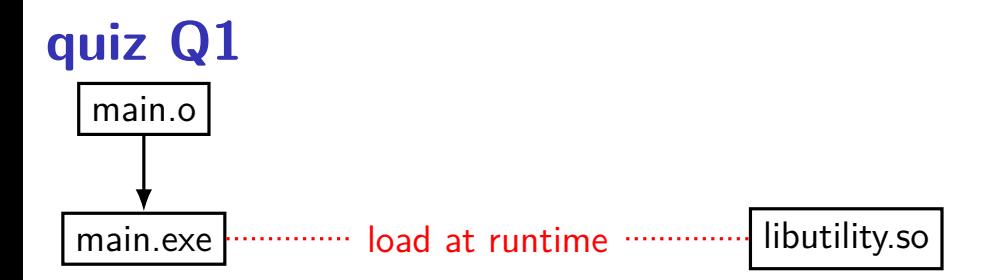

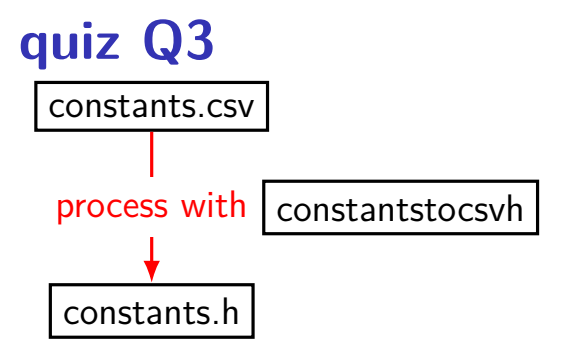

# **quiz Q4**

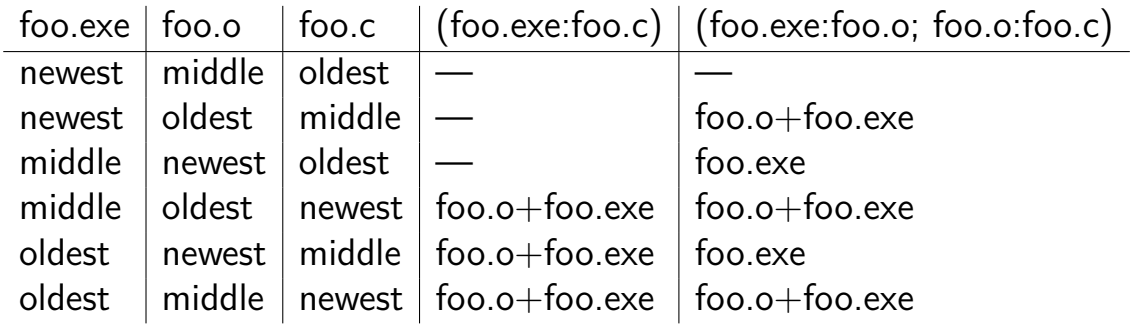

**things programs on portal shouldn't do**

read other user's files

modify OS's memory

read other user's data in memory

hang the entire system

**things programs on portal shouldn't do**

read other user's files

modify OS's memory

read other user's data in memory

hang the entire system

## **privileged operation: problem**

how can hardware (HW) plus operating system (OS) allow: read your own files from hard drive

but disallow:

read others files from hard drive

#### **some ideas**

OS tells HW 'okay' parts of hard drive before running program code

complex for hardware and for OS

#### **some ideas**

OS tells HW 'okay' parts of hard drive before running program code

complex for hardware and for OS

OS verifies your program's code can't do bad hard drive access no work for HW, but complex for OS may require compiling differently to allow analysis

#### **some ideas**

OS tells HW 'okay' parts of hard drive before running program code

complex for hardware and for OS

OS verifies your program's code can't do bad hard drive access no work for HW, but complex for OS may require compiling differently to allow analysis

OS tells HW to only allow OS-written code to access hard drive that code can enforce only 'good' accesses requires program code to call OS routines to access hard drive relatively simple for hardware

#### **kernel mode**

extra one-bit register: "are we in kernel mode" other names: privileged mode, supervisor mode, …

```
not in kernel mode = user mode
```
certain operations only allowed in kernel mode privileged instructions

```
example: talking to any I/O device
```
#### **what runs in kernel mode?**

system boots in kernel mode

OS switches to user mode to run program code

next topic: when does system switch back to kernel mode? how does OS tell HW where the (trusted) OS code is?

#### **hardware + system call interface**

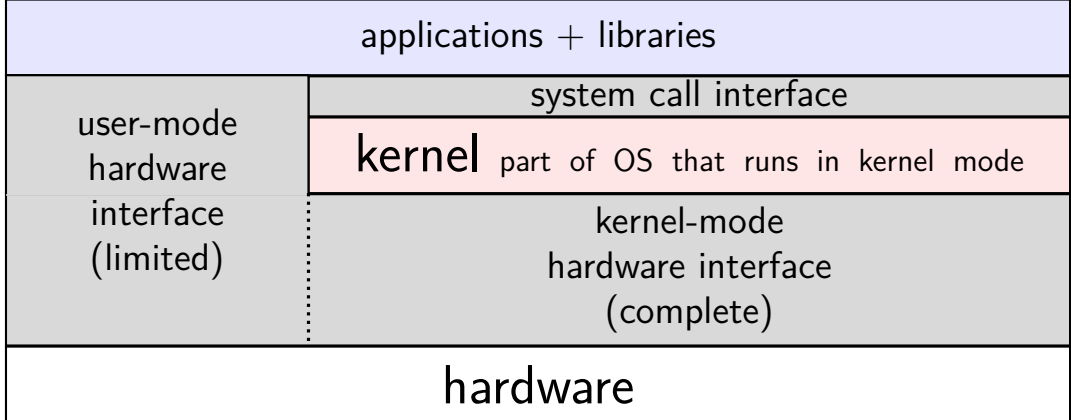

## **calling the OS?**

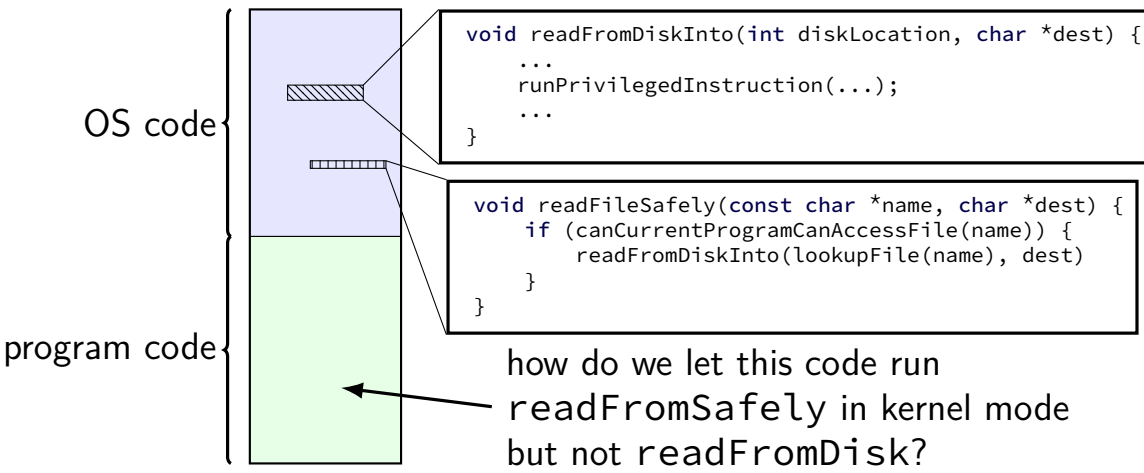

## **controlled entry to kernel mode (1)**

special instruction: "system call"

runs OS code in kernel mode at location specified earlier

OS sets up at boot

location can't be changed without privilieged instrution

## **controlled entry to kernel mode (2)**

OS needs to make specified location:

figure out what operation the program wants calling convention, similar to function arguments  $+$  return value

be "safe" — not allow the program to do 'bad' things example: checks whether current program is allowed to read file before reading it requires exceptional care — program can try weird things

## **Linux x86-64 system calls**

special instruction: syscall

runs OS specified code in kernel mode

## **Linux syscall calling convention**

before syscall:

%rax — system call number

%rdi, %rsi, %rdx, %r10, %r8, %r9 — args

after syscall:

%rax — return value

on error: %rax contains -1 times "error number"

almost the same as normal function calls

## **Linux x86-64 hello world**

syscall

```
.globl start
.data
hello str: .asciz "Hello, World!\n"
.text
_start:
 movq $1, %rax # 1 = "write"
 movg $1, %rdi # file descriptor 1 = stdout
 movq $hello_str, %rsi
 movq $15, %rdx # 15 = strlen("Hello, World!\n")
  syscall
  movq $60, %rax # 60 = exit
  movq $0, %rdi
```
#### **approx. system call handler**

```
sys_call_table:
    .quad handle_read_syscall
    .quad handle_write_syscall
    // ...
```

```
handle_syscall:
   ... // save old PC
, etc.
   pushq %rcx // save registers
   pushq %rdi
   ...
   call
*sys_call_table(,%rax,8)
   ...
   popq %rdi
   popq %rcx
   return_from_exception _{22}
```
## **Linux system call examples**

mmap, brk — allocate memory

fork — create new process

execve — run a program in the current process

 $ext - terminate$  a process

open, read, write — access files

socket, accept, getpeername — socket-related

## **system call wrappers**

library functions to not write assembly:

```
open:
    movq $2, %rax // 2 = sys_open
    // 2 arguments happen to use same registers
    syscall
    // return value in %eax
    cmp $0, %rax
    il has error
    ret
has_error:
    neg %rax
    movq %rax, errno
    movq $−1, %rax
    ret
```
## **system call wrappers**

library functions to not write assembly:

```
open:
    movq $2, %rax // 2 = sys_open
    // 2 arguments happen to use same registers
    syscall
    // return value in %eax
    cmp $0, %rax
    il has error
    ret
has_error:
    neg %rax
    movq %rax, errno
    movq $−1, %rax
    ret
```
## **system call wrapper: usage**

```
/* unistd.h contains definitions of:
    O RDONLY (integer constant), open() */#include <unistd.h>
int main(void) {
  int file descriptor;
  file descriptor = open("input.txt", 0 RDONLY);
  if (file descriptor \leq 0) {
      printf("error: %s\n", strerror(errno));
      exit(1):}
  ...
  result = read(file descriptor, \ldots);
  ...
}
```
## **system call wrapper: usage**

```
/* unistd.h contains definitions of:
    O RDONLY (integer constant), open() */#include <unistd.h>
int main(void) {
  int file descriptor;
  file_descriptor = open("input.txt", O_RDONLY);
  if (file descriptor \langle 0 \rangle {
      printf("error: %s\n", strerror(errno));
      exit(1):}
  ...
  result = read(file descriptor, \ldots);
  ...
}
```
## **strace hello\_world (1)**

strace — Linux tool to trace system calls

```
run on assembly program we saw earlier:
$ strace -o trace.txt ./hello_world
$ cat trace.txt
execve("./hello_world", ["./hello_world"],
       0x7ffeedafd0a0 /* 28 vars */) = 0
write(1, "Hello, World!\n\0", 14) = 14
ext(0) = ?
+++ exited with \theta +++
```
## **strace hello\_world (2)**

#include <stdio.h> int main() { puts("Hello, World!"); }

```
when statically linked:
execve("./hello world", ["./hello world"], 0x7ffeb4127f70 /* 28 vars */)
                                   = 0brk(NULL) = 0x22f8000
brk(0x22f91c0)arch\_prctl(ARCH\_SET_FS, 0x22f8880) = 0uname({sysname="Linux", nodename="reiss-t3620", ...}) = 0
readlink("/proc/self/exe", "/u/cr4bd/spring2023/cs3130/slide"..., 4096)
                                   = 57
brk(0x231a1c0) = 0x231a1c0
brk(0x231b000) = 0x231b000
access('/etc/ld.so.nohwcap'', F_0K) = -1 ENOENT (No such file or
                                              directory)
fstat(1, \{st_mode=S_IFCHR|0620, st_rdev=makedev(136, 4), ... \}) = 0write(1, "Hello, World!\n", 14) = 14
exit group(0) = ?
  + exited with + exited with - exited with -27
```
## **aside: what are those syscalls?**

execve: run program

brk: allocate heap space

arch\_prctl(ARCH\_SET\_FS, ...): thread local storage pointer may make more sense when we cover concurrency/parallelism later

uname: get system information

readlink of /proc/self/exe: get name of this program

access: can we access this file [in this case, a config file]?

fstat: get information about open file

exit group: variant of exit

# **strace hello\_world (2)**

#include <stdio.h> int main() { puts("Hello, World!"); }

```
when dynamically linked:
execve("./hello world", ["./hello world"], 0x7ffcfe91d540 /* 28 vars */)
                                =brk(NULL) = 0x55d6c351b000
...
openat(AT_FDCWD, "/etc/ld.so.cache", O_RDONLY|O_CLOEXEC) = 3
fstat(3, \{st\_mode=S_IFREG|0644, st\_size=196684, ... \}) = 0mmap(NULL, 196684, PROT, READ, MAP_P RIVATE, 3, 0) = 0x7f7a62dd3000close(3) = 0
access('/etc/ld-so.nohwcap', F_0K) = -1 ENOENT (No such file or directory
openat(AT_FDCWD, "/lib/x86_64-linux-gnu/libc.so.6", O_RDONLY|O_CLOEXEC) = 3
read(3, "\177ELF\2\1\1\3\0\0\0\0\0\0\0\0\3\0>\0\1\0\0\0"..., 832) = 832
...
close(3) = 0
write(1, "Hello, World!\langle n'', 14) = 14
ext_{\text{group}(0)} = ?
+++ exited with 0 +++ 29
```
#### **hardware + system call interface**

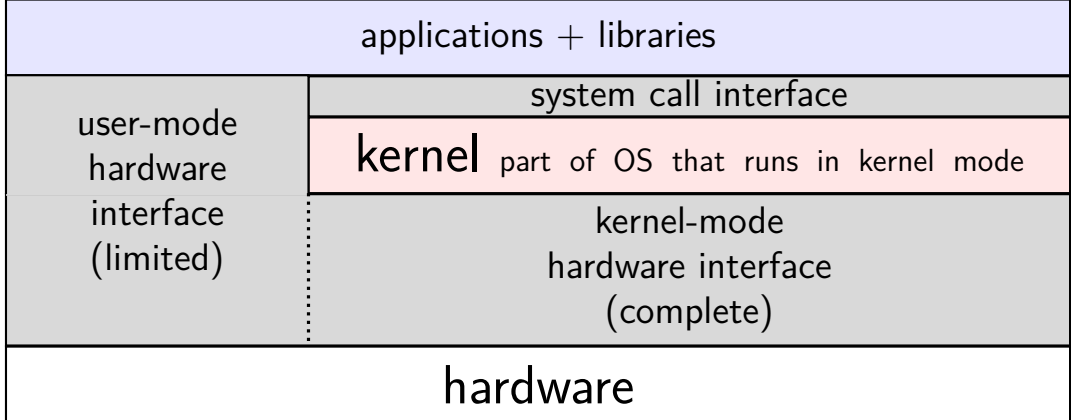

#### **hardware + system call + library interface**

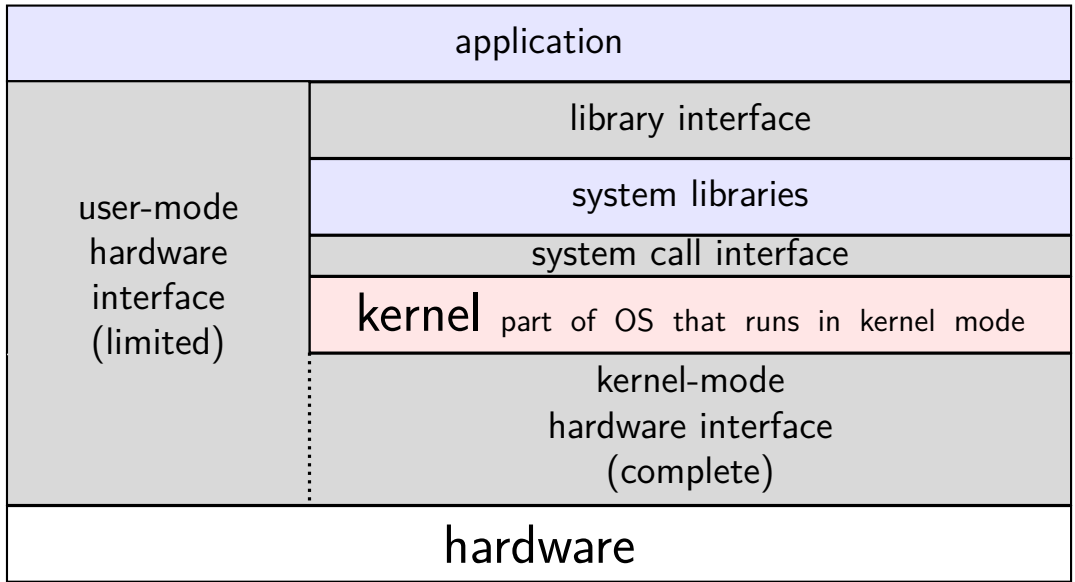

**things programs on portal shouldn't do**

read other user's files

modify OS's memory

read other user's data in memory

hang the entire system

## **memory protection**

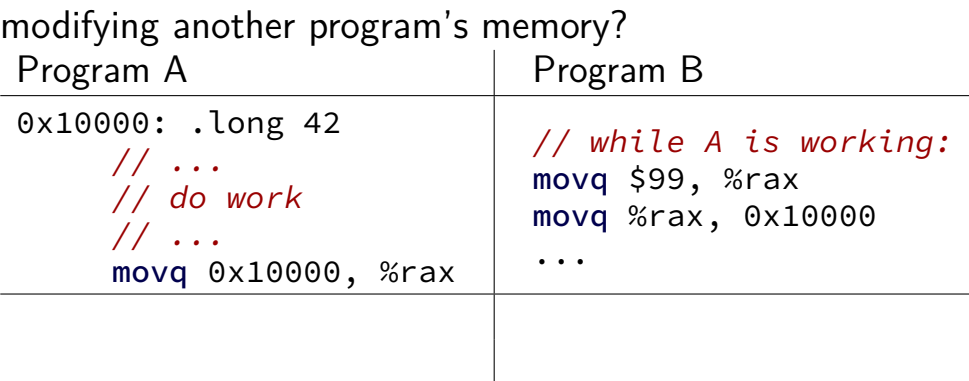

## **memory protection**

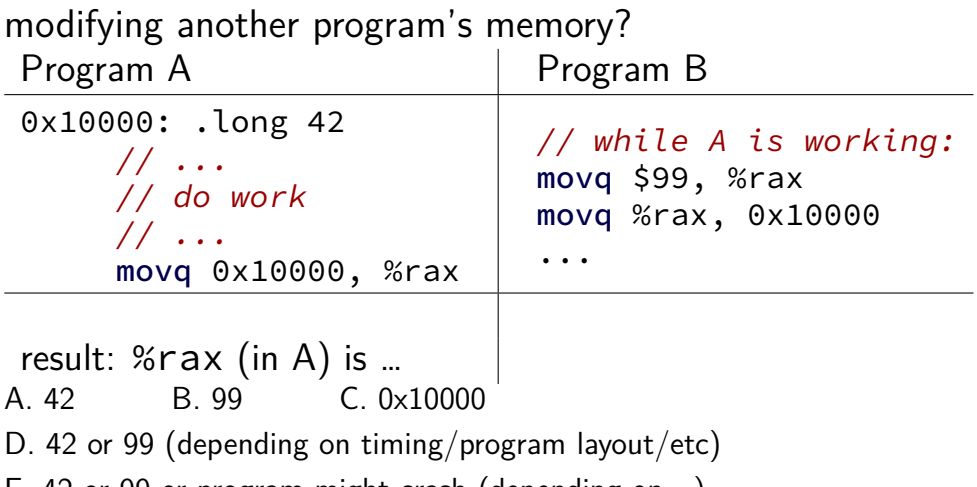

E. 42 or 99 or program might crash (depending on …)

F. something else
#### **memory protection**

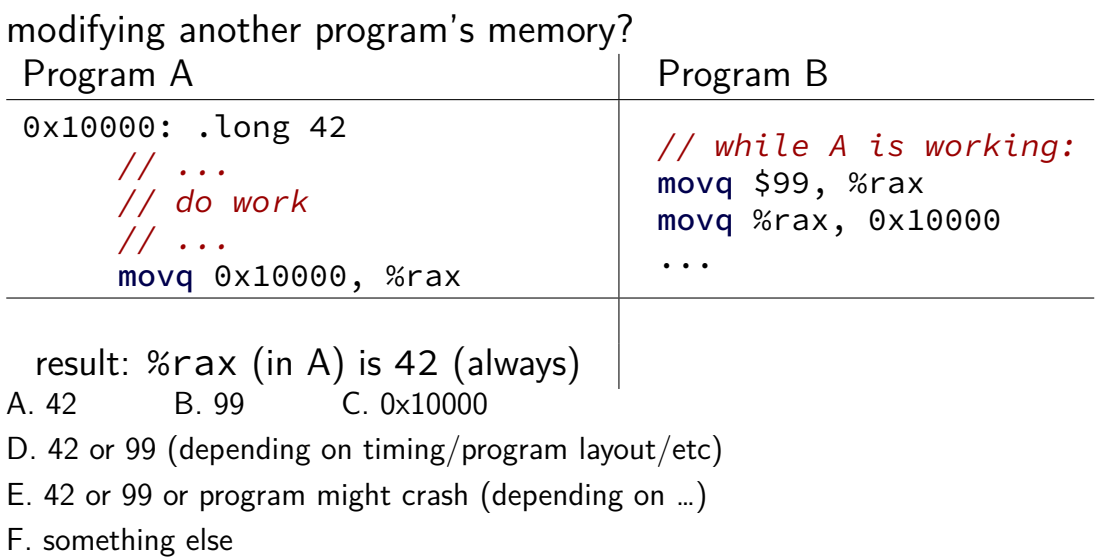

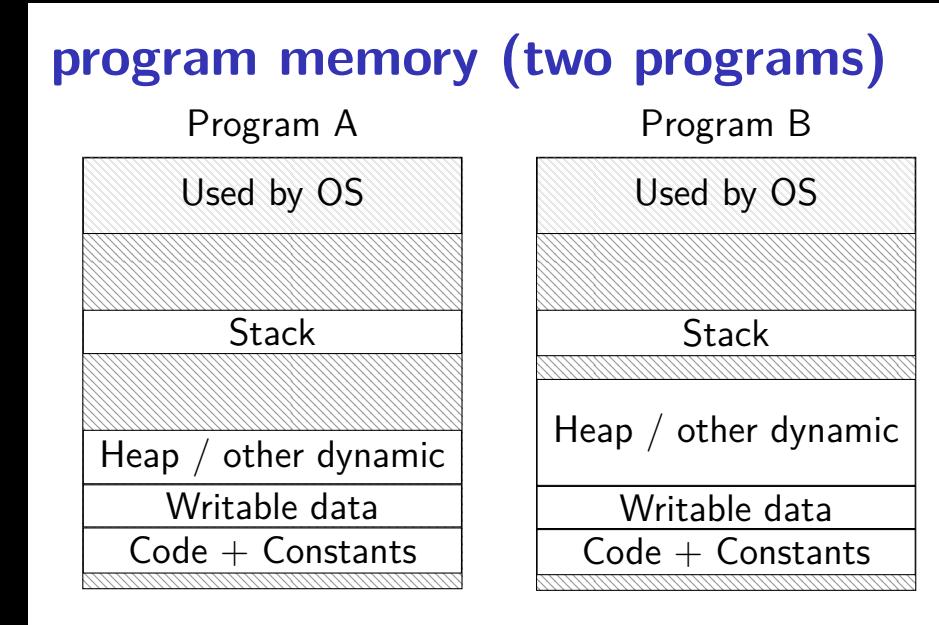

#### **address space**

programs have illusion of own memory

```
called a program's address space
```
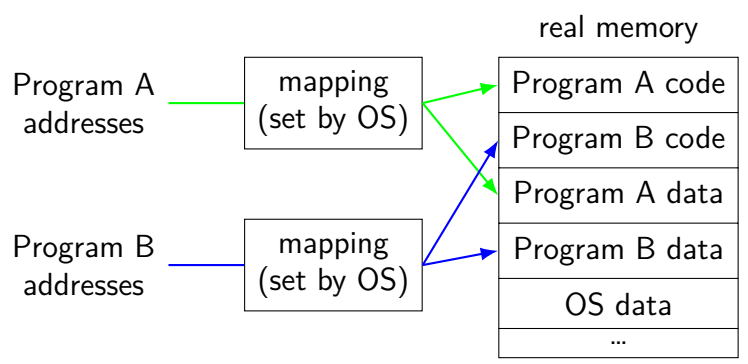

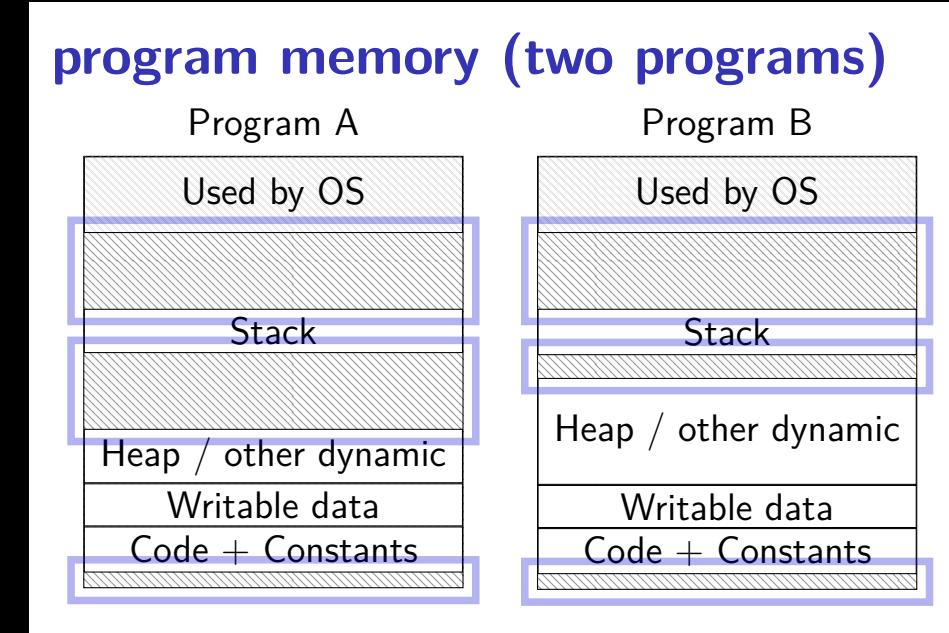

#### **address space**

programs have illusion of own memory

```
called a program's address space
```
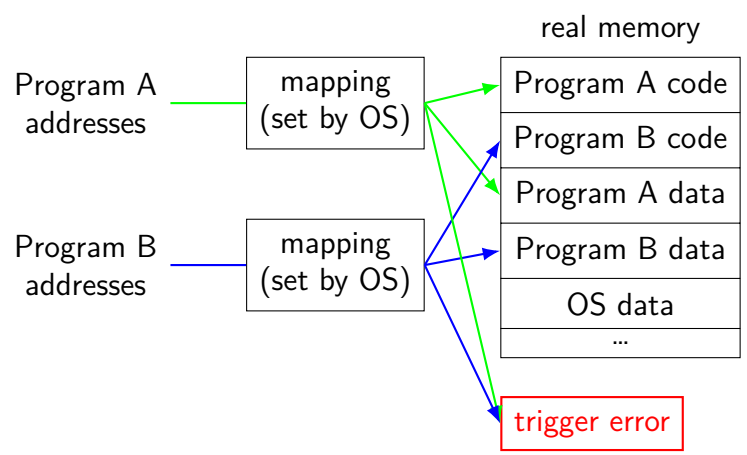

#### **address space mechanisms**

topic after exceptions

called virtual memory

mapping called page tables

mapping part of what is changed in context switch

# **shared memory**

recall: dynamically linked libraries

would be nice not to duplicate code/data…

we can!

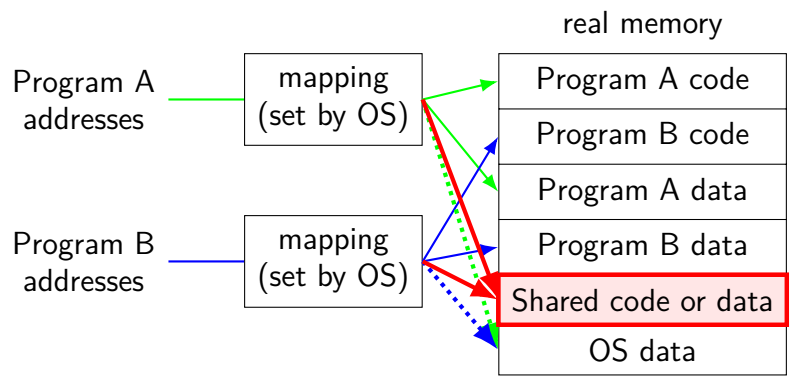

#### **one way to set shared memory on Linux**

```
/* regular file, OR: */
int fd = open("/tmp/somefile.dat", 0 RDWR);
/* special in-memory file */
int fd = shm open("/name", 0_RDW;
...
\frac{x}{x} make file's data accessible as memory \frac{x}{x}void *memory = mmap(NULL, size, PROT_READ | PROT_WRITE,
                     MAP SHARED, fd, 0);
```

```
mmap: "map" a file's data into your memory
```
will discuss a bit more when we talk about virtual memory

part of how Linux loads dynamically linked libraries

## **memory protection**

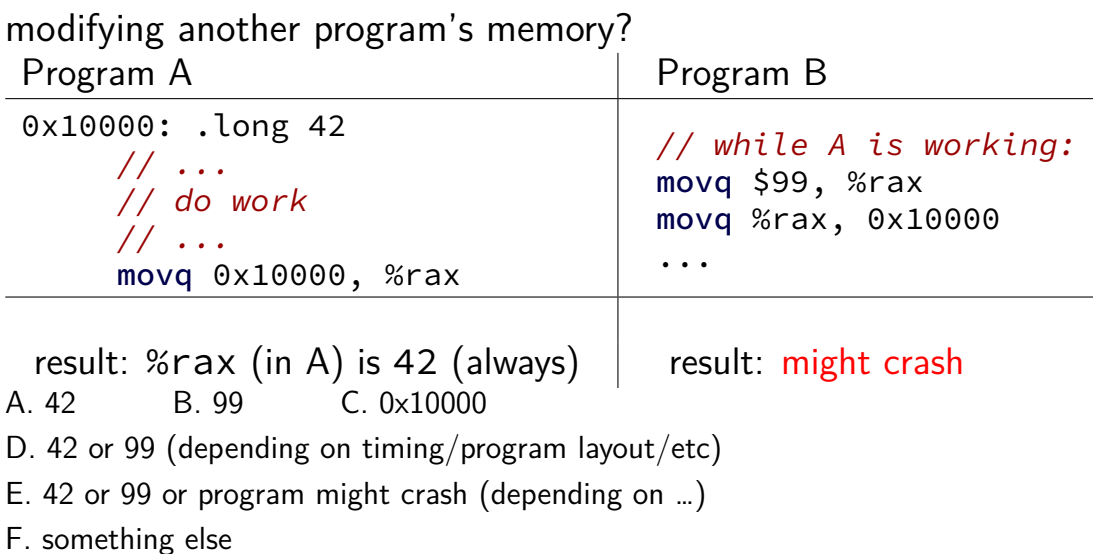

## **program crashing?**

what happens on processor when program crashes?

other program informed of crash to display message

use processor to run some other program

# **program crashing?**

what happens on processor when program crashes?

other program informed of crash to display message

use processor to run some other program

how does hardware do this?

would be complicated to tell about other programs, etc.

instead: hardware runs designated OS routine

#### **exceptions**

recall: system calls — software asks OS for help

also cases where hardware asks OS for help

different triggers than system calls

but same mechanism as system calls: switch to kernel mode (if not already) call OS-designated function

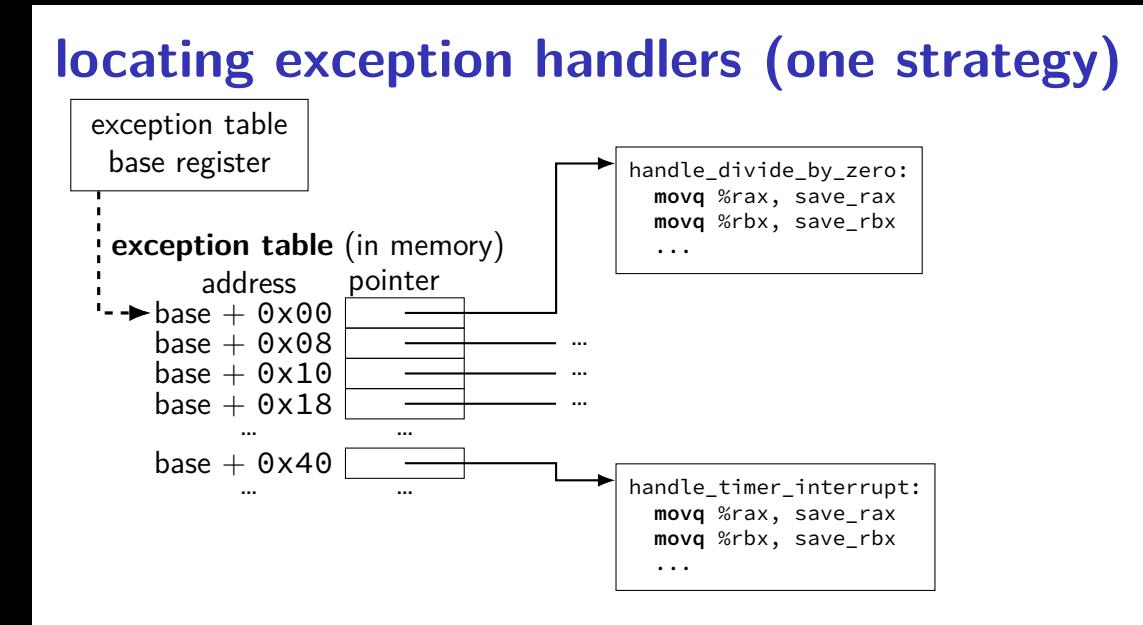

system calls

…

intentional — ask OS to do something

errors/events in programs memory not in address space ("Segmentation fault") privileged instruction divide by zero, invalid instruction

(and more we'll talk about later)

system calls

…

intentional — ask OS to do something

errors/events in programs memory not in address space ("Segmentation fault") privileged instruction divide by zero, invalid instruction

(and more we'll talk about later)

system calls

…

intentional — ask OS to do something

#### errors/events in programs

memory not in address space ("Segmentation fault") privileged instruction divide by zero, invalid instruction

(and more we'll talk about later)

system calls intentional — ask OS to do something

```
errors/events in programs
     memory not in address space ("Segmentation fault")
     privileged instruction
    divide by zero, invalid instruction
```
#### synchronous triggered by current program

(and more we'll talk about later)

…

**things programs on portal shouldn't do**

read other user's files

modify OS's memory

read other user's data in memory

hang the entire system

```
an infinite loop
int main(void) {
    while (1) {
```

```
/* waste CPU time */
    }
}
```
If I run this on a shared department machine, can you still use it? …if the machine only has one core?

# **timing nothing**

```
long times[NUM_TIMINGS];
int main
(void) {
    for
(int
i
=
0; i
< N; ++i) {
        long start, end;
        start
= get_time();
        /* do nothing */end
= get_time();
        times[i]
= end
- start;
    }
    output_timings(times);
}
same instructions — same difference each time?
```
# **doing nothing on a busy system**

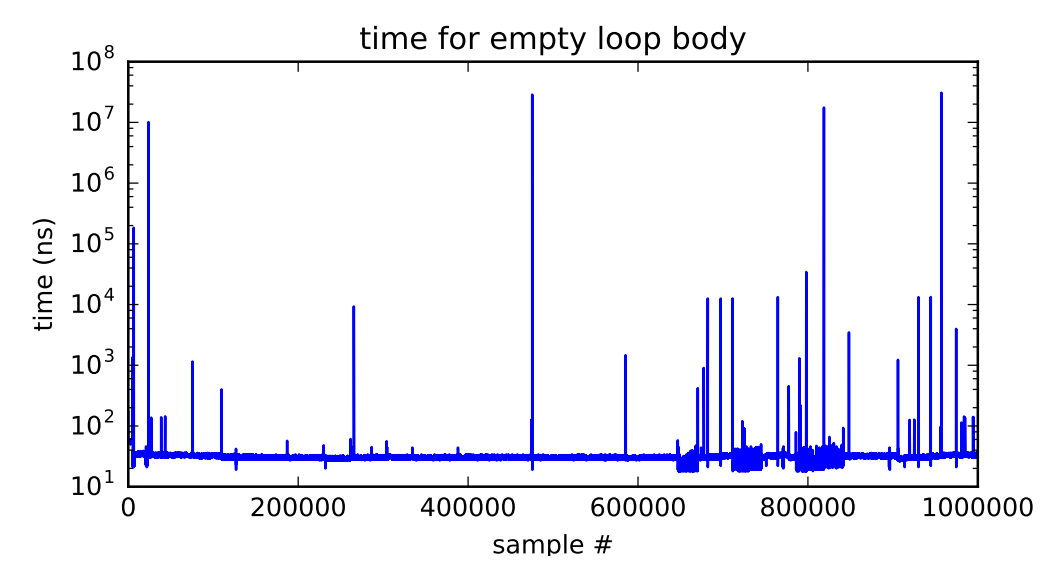

# **doing nothing on a busy system**

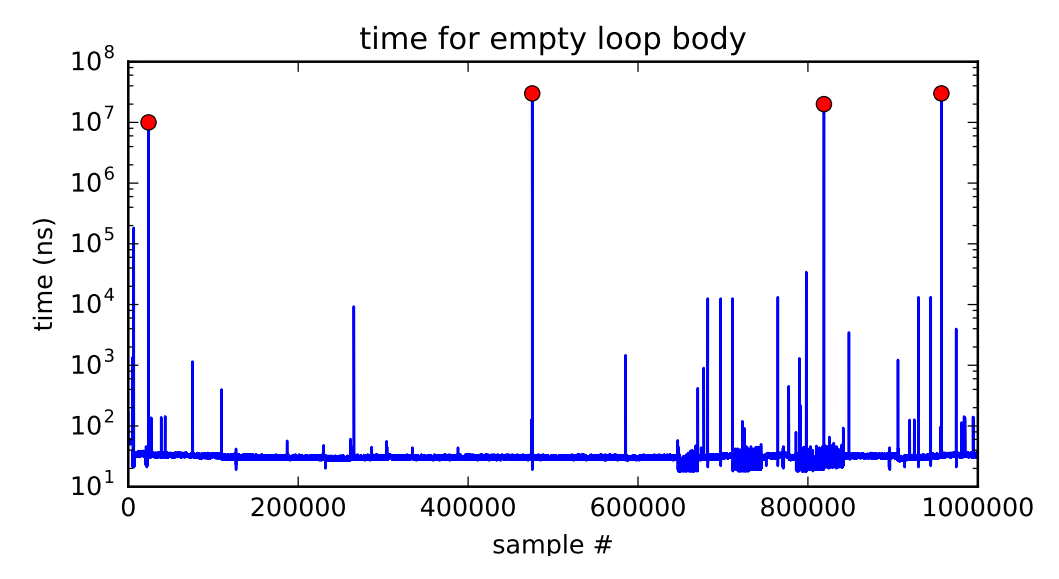

system calls intentional — ask OS to do something

# errors/events in programs

memory not in address space ("Segmentation fault") privileged instruction divide by zero, invalid instruction

#### synchronous triggered by current program

#### external  $-1/O$ , etc.

…

timer — configured by OS to run OS at certain time asynchronous I/O devices — key presses, hard drives, networks, … hardware is broken (e.g. memory parity error)

# not triggered by running program

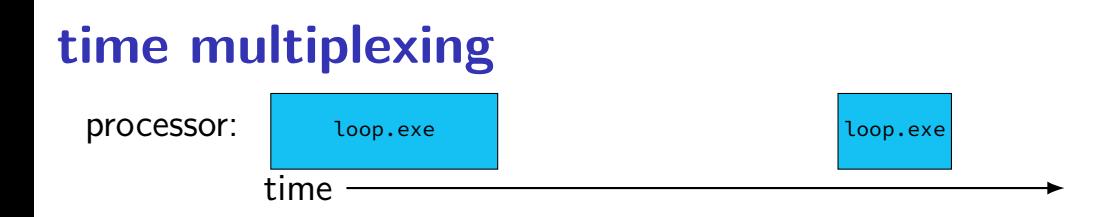

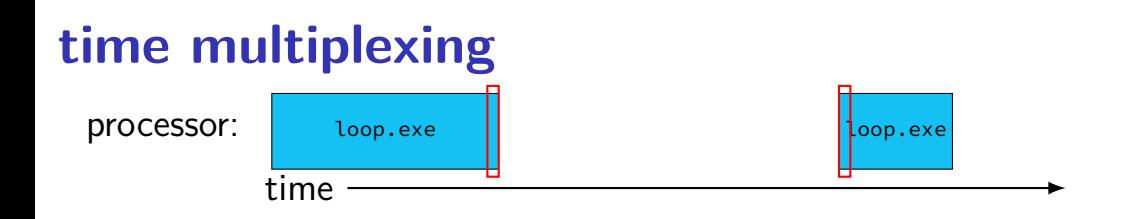

```
...
call get_time
    // whatever get_time does
movq %rax, %rbp
      — million cycle delay –
call get_time
    // whatever get_time does
subq %rbp, %rax
...
```
# **time multiplexing**

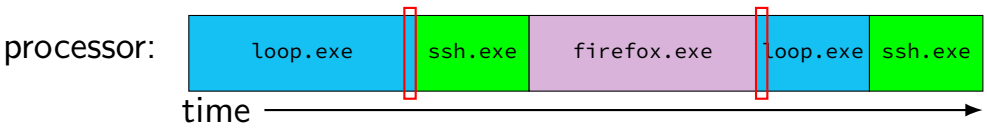

```
...
call get_time
    // whatever get_time does
movq %rax, %rbp
      - million cycle delay -
call get_time
    // whatever get_time does
subq %rbp, %rax
...
```
#### **time multiplexing really**

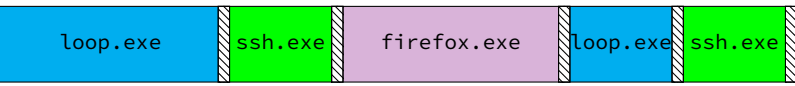

$$
\text{sum} = \text{operating system}
$$

## **time multiplexing really**

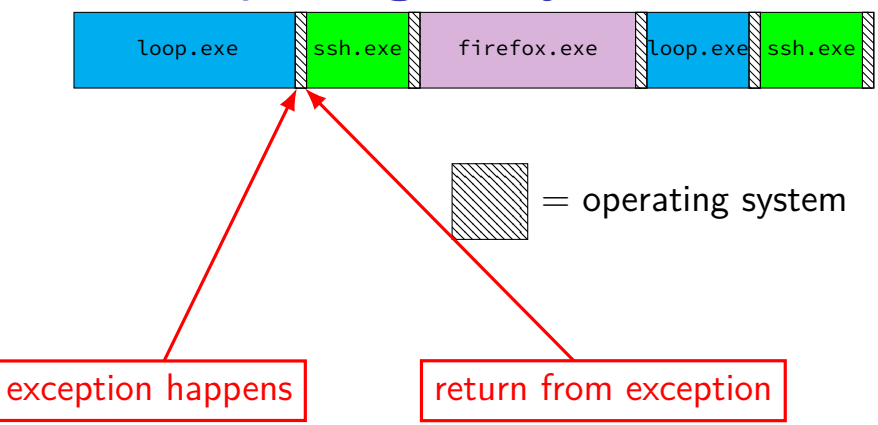

#### **backup slides**

#### **keyboard input timeline**

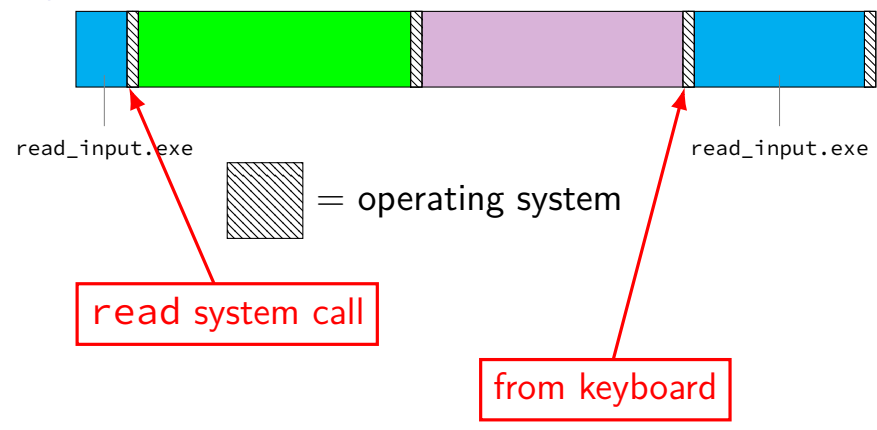

#### **exceptions in exceptions**

```
handle timer interrupt:
  save old pc save pc
  movq %r15, save_r15
  /* key press here */
```

```
movq %r14, save_r14
```
...

#### **exceptions in exceptions**

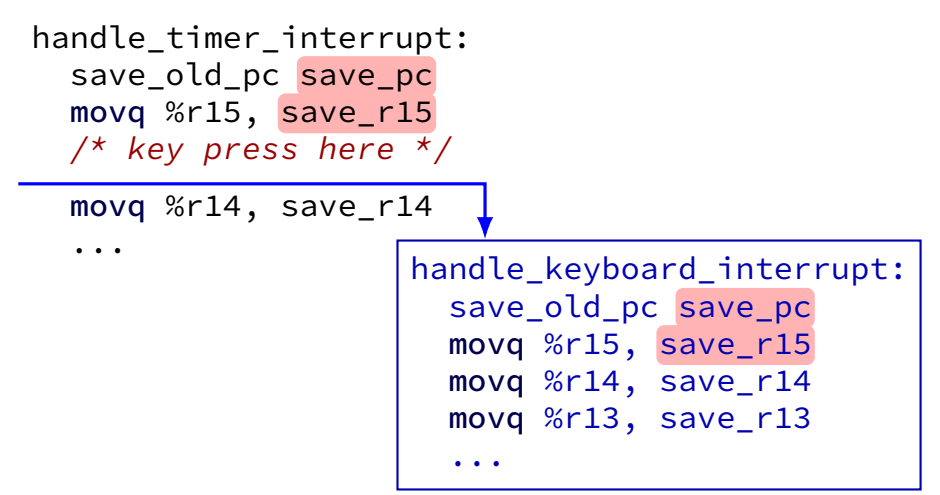

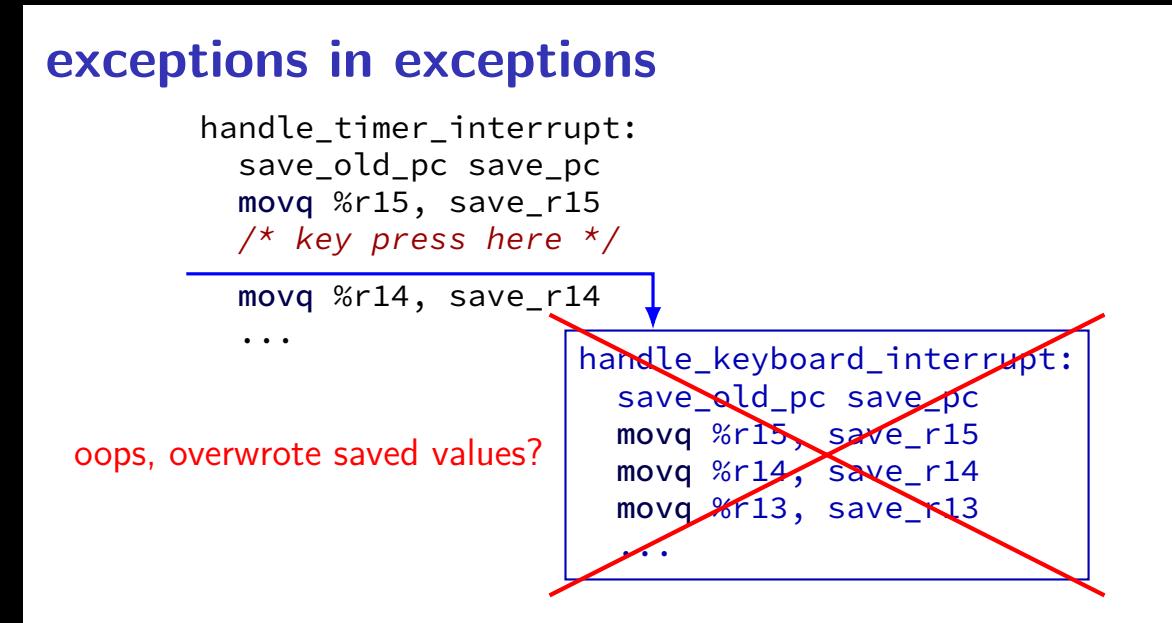

# **interrupt disabling**

CPU supports disabling (most) interrupts

interrupts will wait until it is reenabled

CPU has extra state:

are interrupts enabled? is keyboard interrupt pending? is timer interrupt pending?

#### **exceptions in exceptions**

```
handle timer interrupt:
  \frac{1}{x} interrupts automatically disabled here \frac{x}{x}movq %rsp, save_rsp
  save old pc save pc
  \frac{x}{x} key press here \frac{x}{x}jmpIfFromKernelMode skip_exception_stack
  movq current_exception_stack, %rsp
skip set kernel stack:
  pushq save_rsp
  pushq save_pc
  enable_intterupts2
  pushq %r15
  ...
```

```
\frac{1}{x} interrupt happens here! \frac{x}{x}
```
#### **exceptions in exceptions**

```
handle timer interrupt:
  \frac{1}{x} interrupts automatically disabled here \frac{x}{x}movq %rsp, save_rsp
  save_old_pc save_pc
  \frac{1}{x} key press here \frac{x}{x}jmpIfFromKernelMode skip_exception_stack
  movq current_exception_stack, %rsp
skip set kernel stack:
  pushq save_rsp
  pushq save_pc
  enable intterupts2
  pushq %r15
  ...
```

```
\frac{1}{x} interrupt happens here! \frac{x}{x}
```
### **exceptions in exceptions**

```
handle timer interrupt:
  \frac{1}{x} interrupts automatically disabled here \frac{x}{x}movq %rsp, save_rsp
  save_old_pc save_pc
  \frac{1}{x} key press here \frac{x}{x}jmpIfFromKernelMode skip_exception_stack
  movq current_exception_stack, %rsp
skip_set_kernel_stack:
  pushq save_rsp
  pushq save_pc
  enable_intterupts2
  pushq %r15
  ...
```

```
\frac{1}{x} interrupt happens here! \frac{x}{x}...
```
# **disabling interrupts**

automatically disabled when exception handler starts

also can be done with privileged instruction:

```
change_keyboard_parameters:
  disable_interrupts
```

```
...
\frac{1}{x} change things used by
   handle keyboard interrupt here */
```

```
...
enable_interrupts
```
#### **context**

- all registers values %rax %rbx, …, %rsp, …
- condition codes
- program counter
- address space (map from program to real addresses)

## **context switch pseudocode**

```
context switch(last, next):
  copy_preexception_pc last−>pc
  mov rax,last−>rax
 mov rcx, last−>rcx
 mov rdx, last−>rdx
  ...
  mov next−>rdx, rdx
 mov next−>rcx, rcx
  mov next−>rax, rax
  jmp next−>pc
```
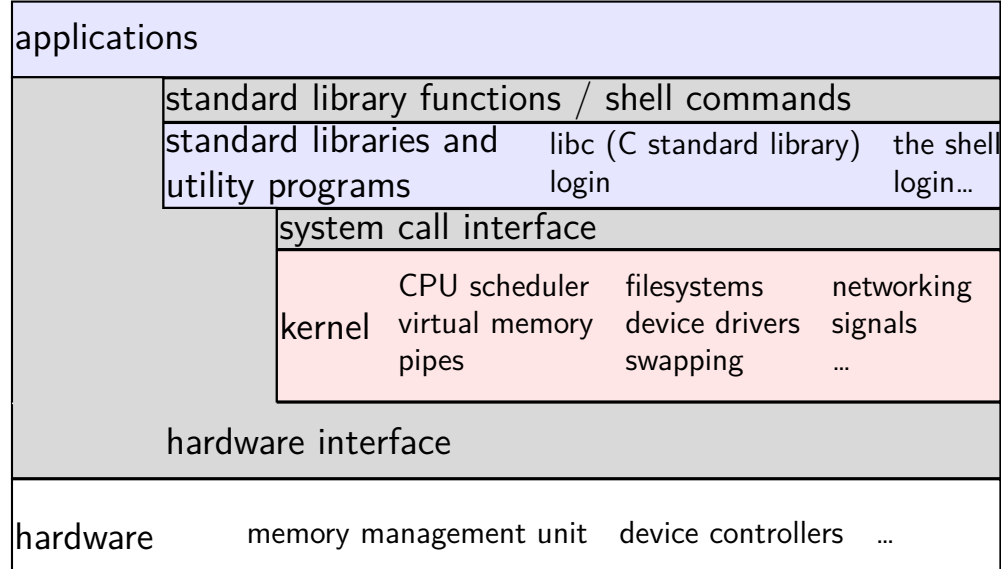

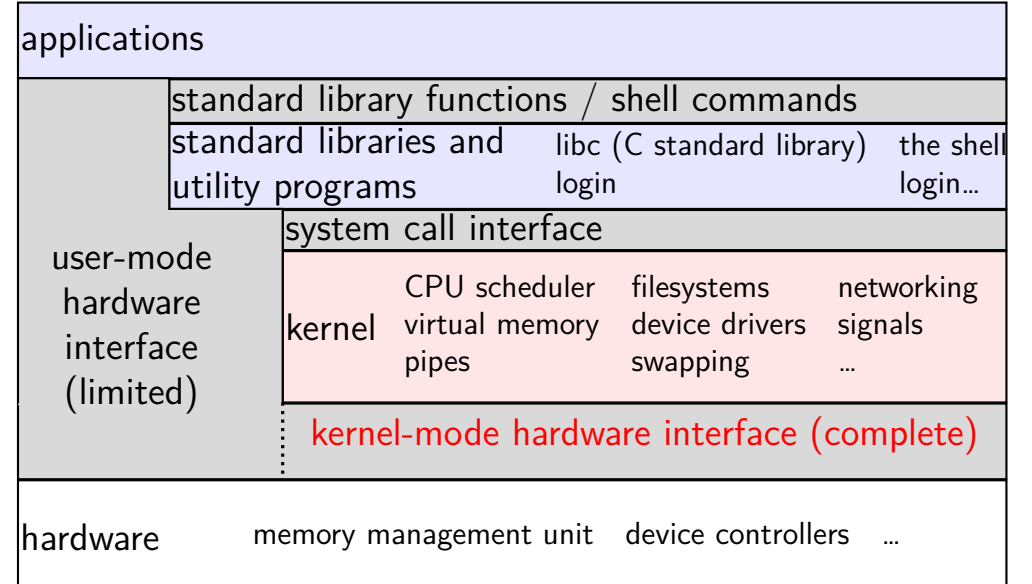

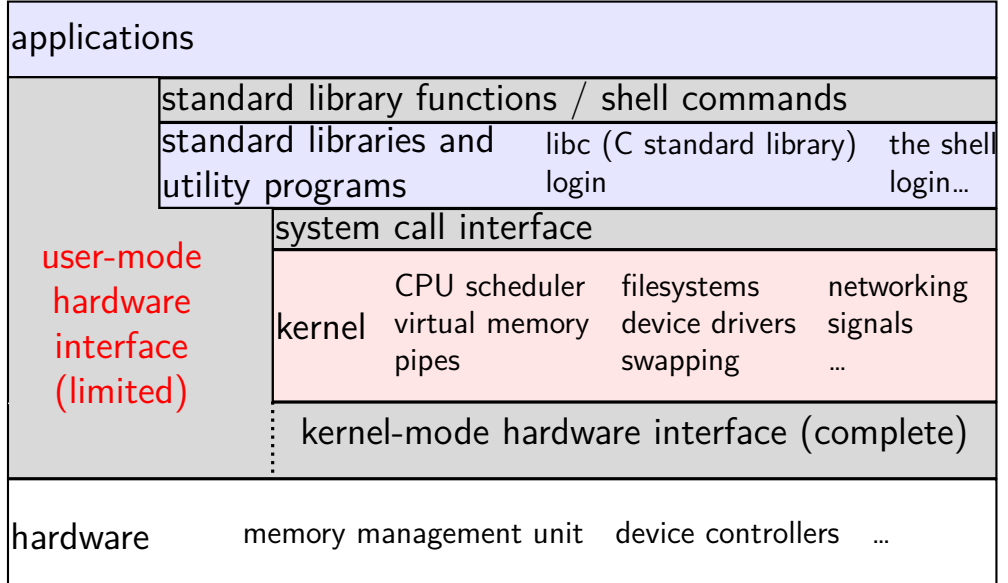

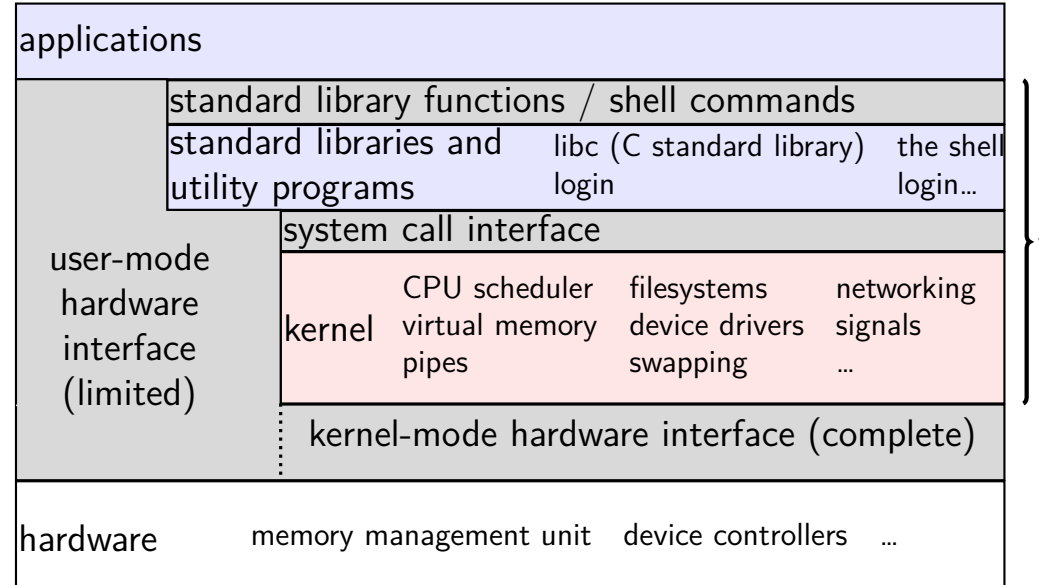

the OS?

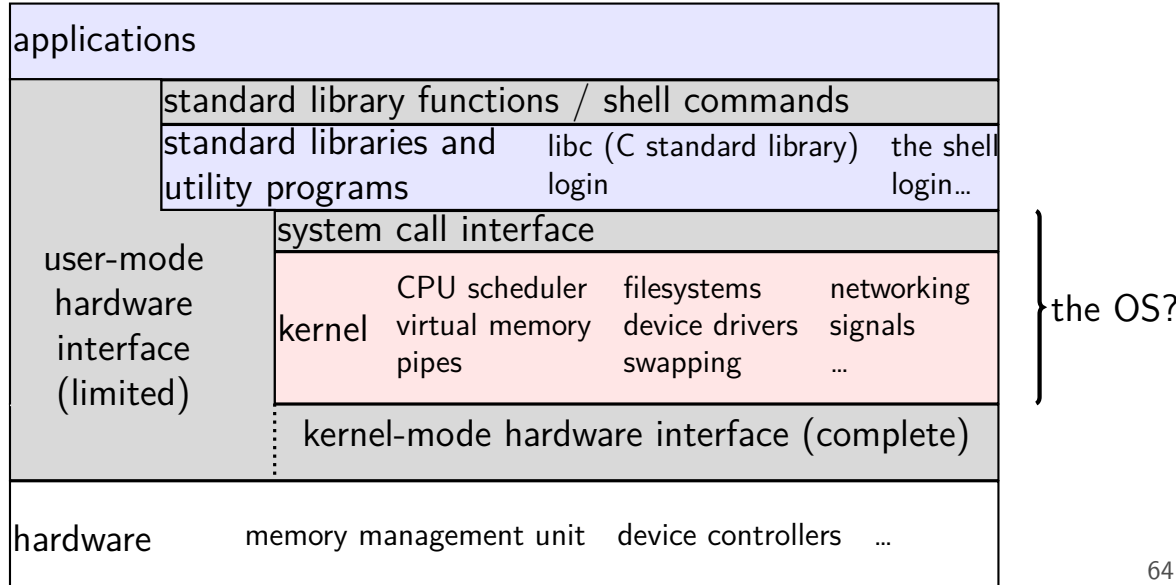

64

### **aside: is the OS the kernel?**

- $OS =$  stuff that runs in kernel mode?
- $OS =$  stuff that runs in kernel mode  $+$  libraries to use it?
- $OS =$  stuff that runs in kernel mode  $+$  libraries  $+$  utility programs (e.g. shell, finder)?
- $OS =$  everything that comes with machine?

no consensus on where the line is

each piece can be replaced separately…

### **exception implementation**

detect condition (program error or external event)

save current value of PC somewhere

jump to exception handler (part of OS) jump done without program instruction to do so

#### **exception implementation: notes**

- I describe a simplified version
- real x86/x86-64 is a bit more complicated (mostly for historical reasons)

### **running the exception handler**

hardware saves the old program counter (and maybe more)

identifies location of exception handler via table

then jumps to that location

OS code can save anything else it wants to , etc.